#### **НАСТРОЙКА RK7 (СТАНЦИЯ МЕНЕДЖЕРА):**

1. Открыть справочник Кассовые станции и устройства, выбрать нужную пользователю кассу, перейти во вкладку Устройства. Кликнуть правой кнопкой мыши в свободное пространство. Данным кликом будет вызвано всплывающее окно, в нем выбрать пункт Список драйверов:

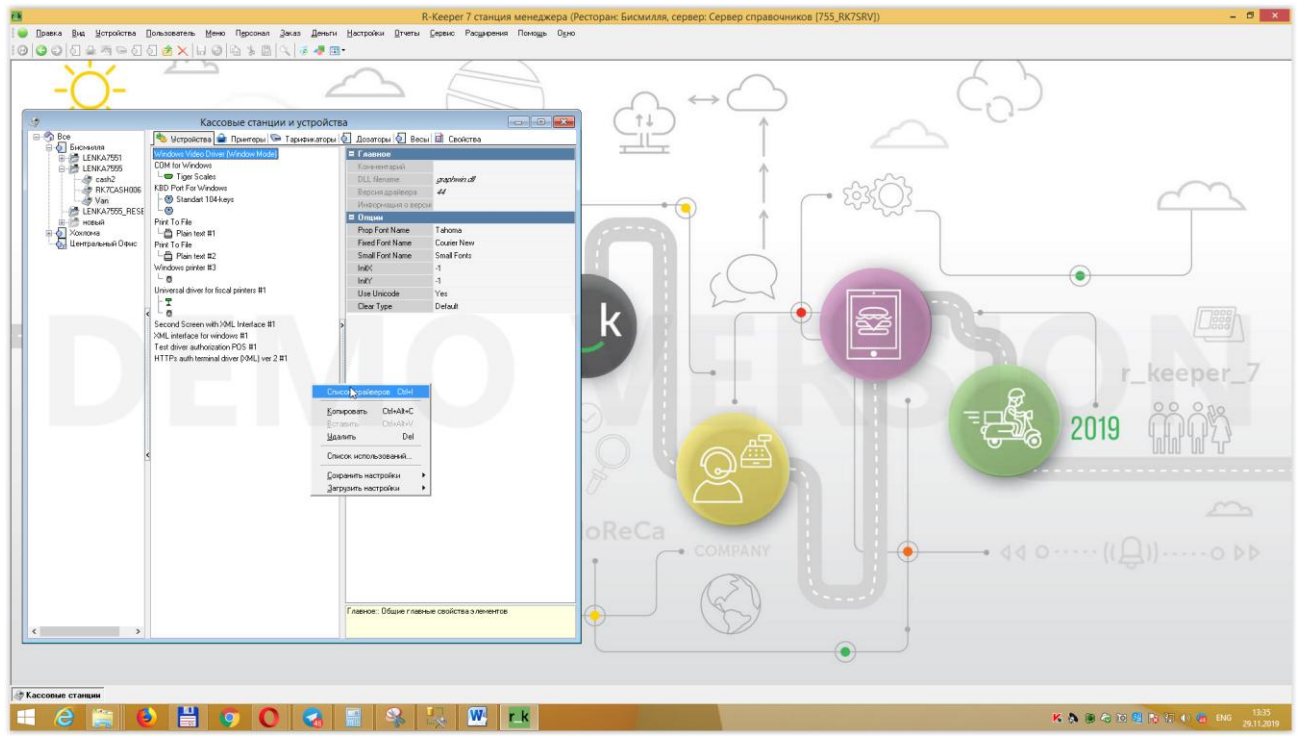

2. В открывшемся окне Устройства спозиционироваться на устройства I/O порт, выбрать в правой части окна драйвер COM for Windows, правой кнопкой мыши перетащить его во вкладку Устройства

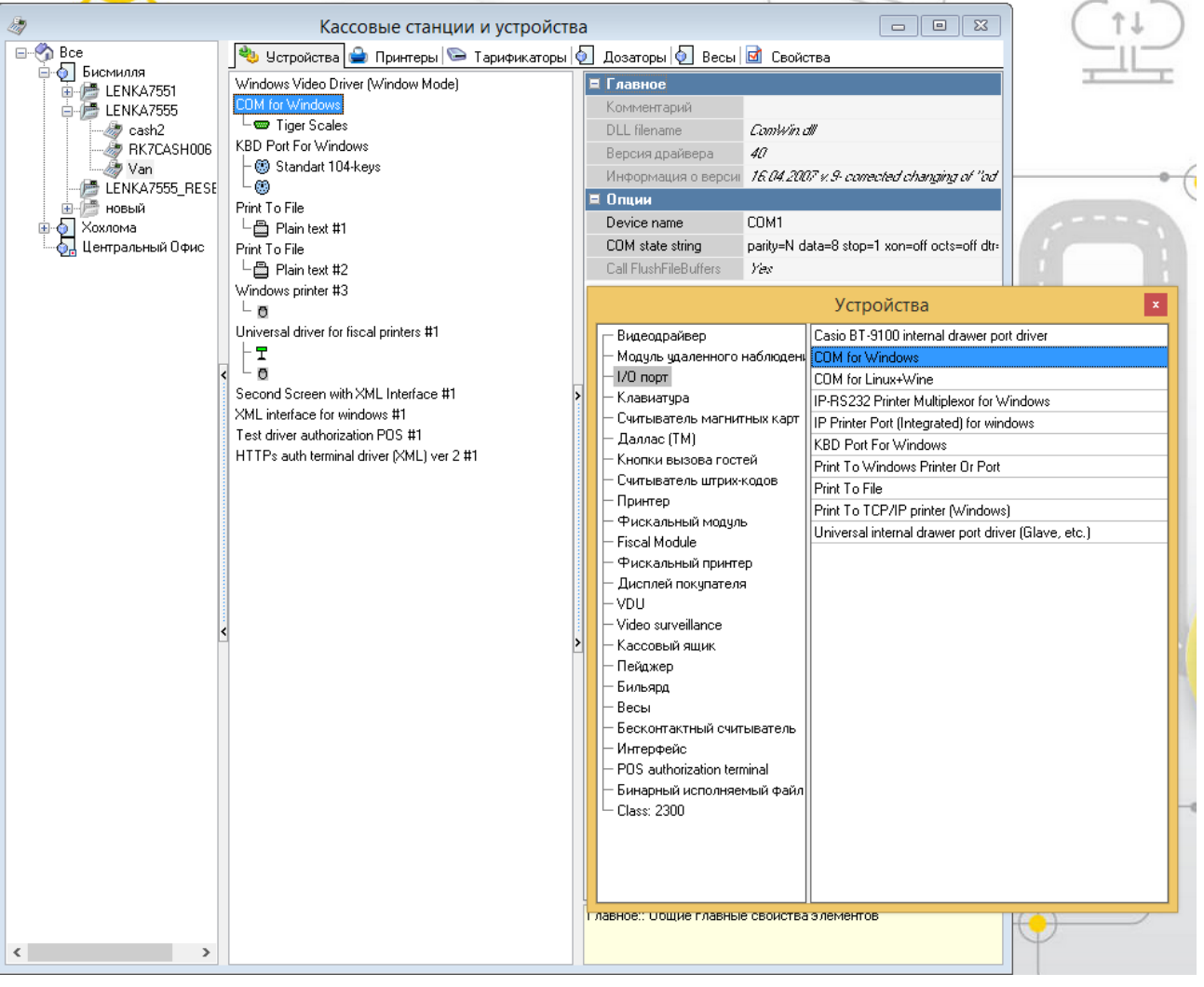

настроить параметр Device name - номер СОМ порта

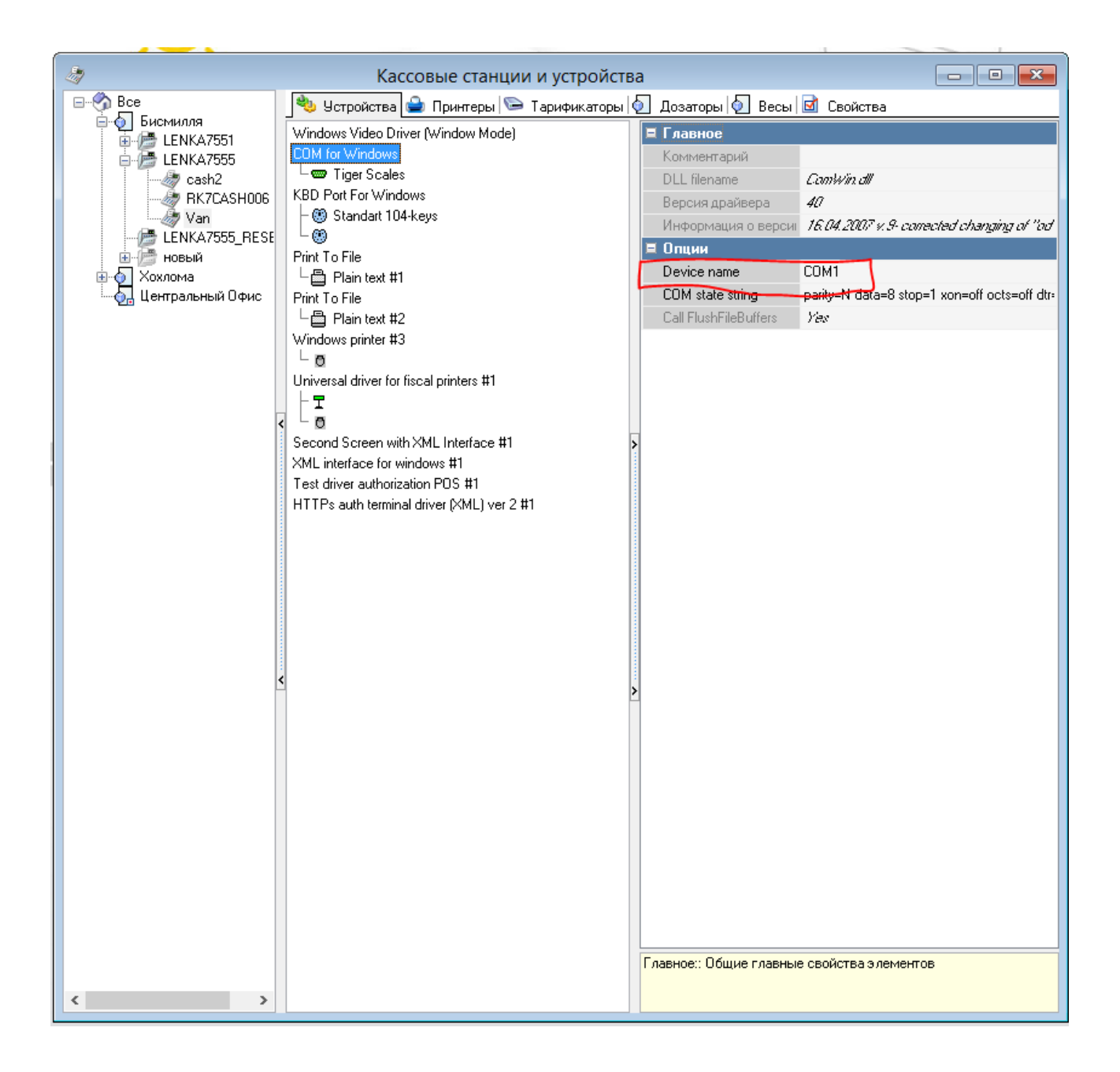

3. Спозиционироваться на драйвер COM for Windows, ПКМ – вызвать всплывающее окно, выбрать снова Список драйверов

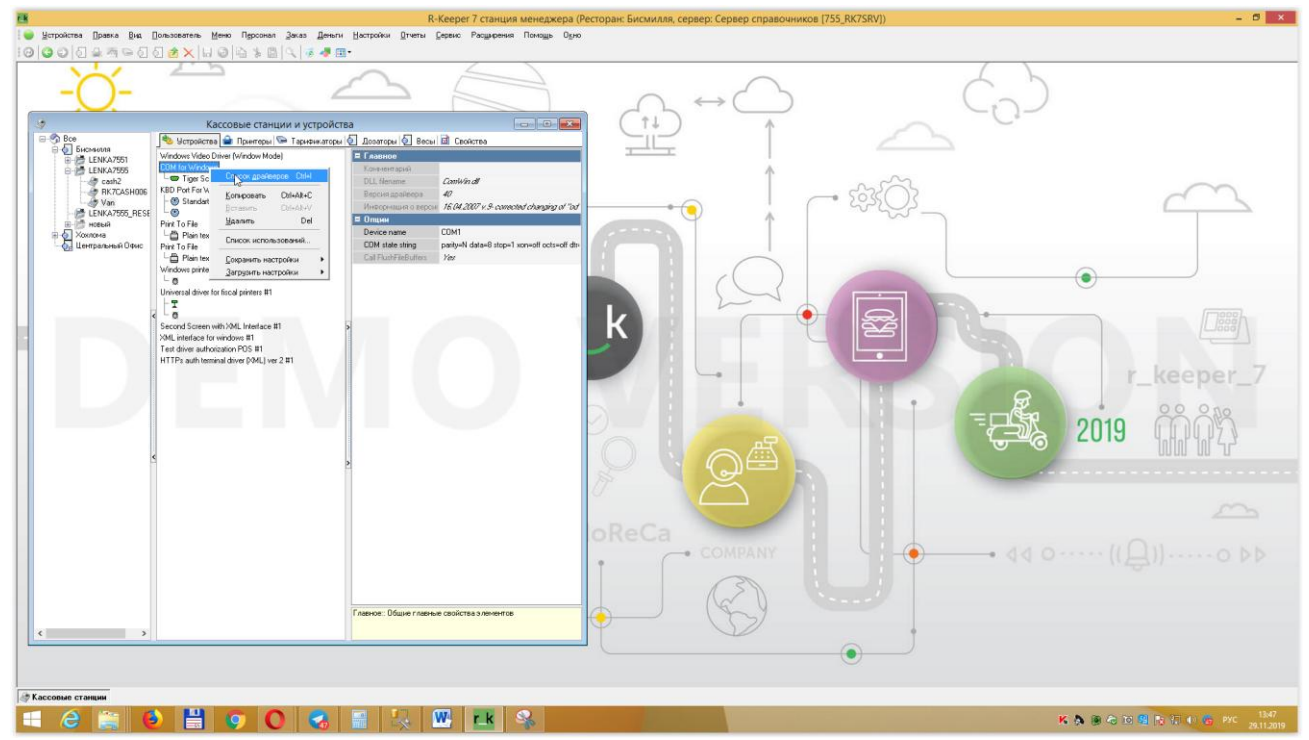

- 4. В папку с установленной RKeeper7 по пути \base\workmods\ скопировать файл scMAS.udb
- 5. В открывшемся окне Устройства спозиционироваться на устройства Весы, выбрать драйвер MAS scales, перетащить его во вкладку Устройства:

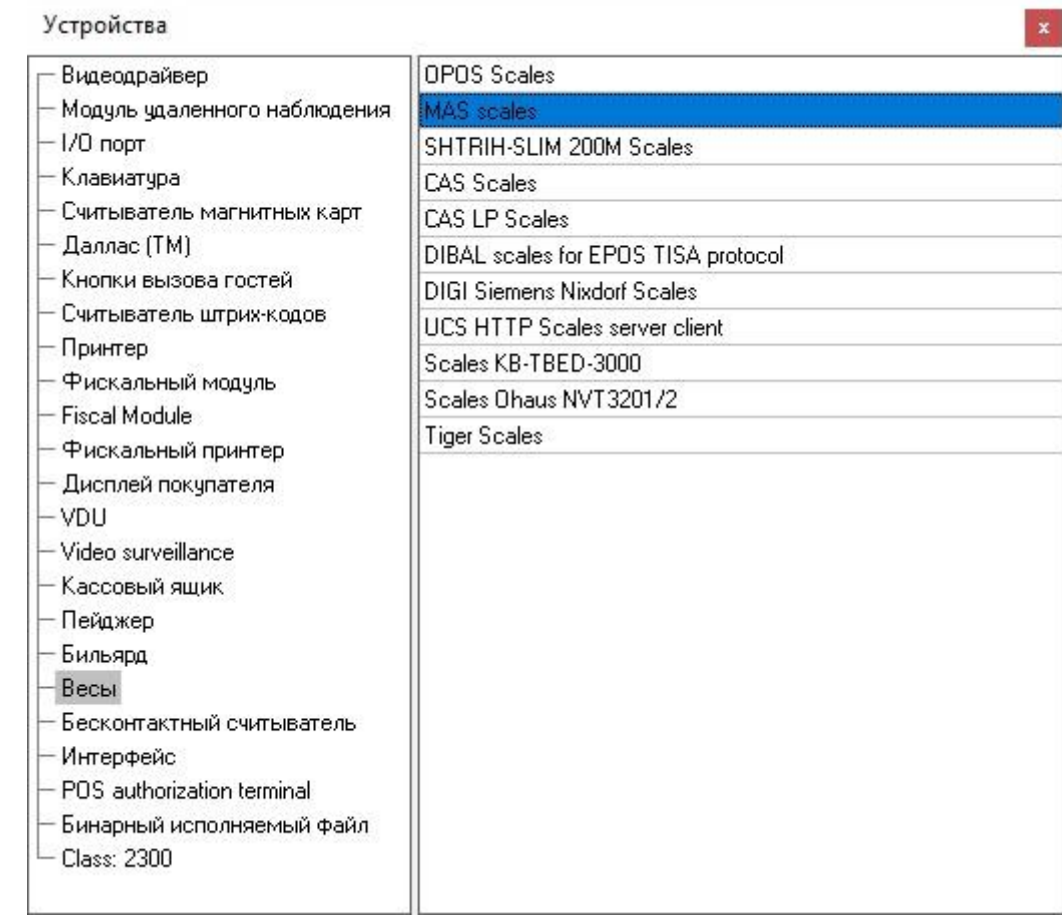

настроить параметр BaudRate - скорость СОМ порта

6. в справочнике меню для блюд, планируемых к взвешиванию, указать свойства "Вес порции" = "1,000" и "Режим цены" = "Порционное за вес":

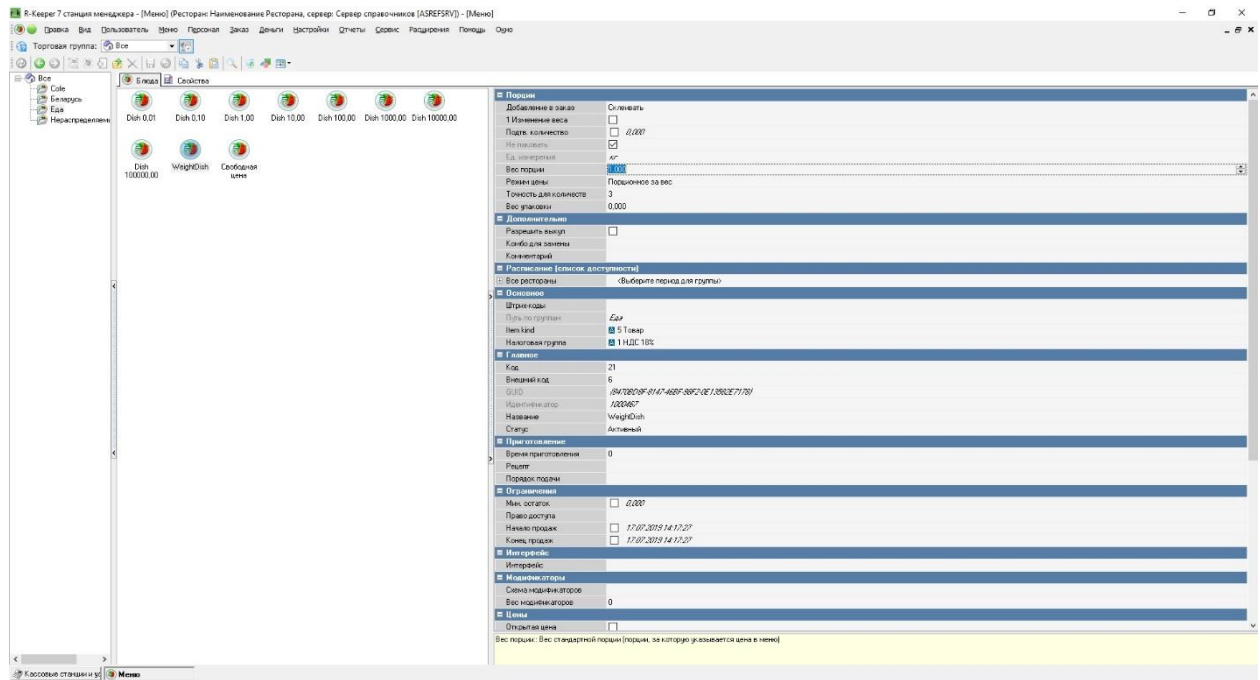

## **7. НАСТРОЙКА ВЕСОВ:**

скорость обмена - установить такую же, как в драйвере (по дефолту 9600)

протокол связи - драйвер использует режим "232 2 — потоковый, формат 1"

#### **8. ПРОТОКОЛЫ ПЕРЕДАЧИ ДАННЫХ И НАСТРОЙКА RS-232 ДЛЯ MSC**

## Установка стандартных функций

В режиме взвешивания нажмите и удерживайте клавишу ▶ ♦ ♦ , и, не отпуская её, нажмите клавишу  $\Box$ → + дисплее отобразится UF-1. Нажимаая клавиши **►T◄/►** и **►0◄/◄**для выберите пункт UF-6.

Для возврата в режим взвешивания , нажмите клавишу **/ESC**.

# **UF-6 — Настройки RS-232**

- 232 0 RS-232 выключен
- 232 1 стабильное значение, формат 1
- 232 2 потоковый, формат 1
- 232 3 ручной вывод, формат 1
- 232 4 стабильное значение, формат 2
- 232 5 потоковый, формат 2
- 232 6 ручной вывод, формат 2

Скорость бод

- b 1200 1200 бод  $b$  2400 — 2400 бод b 4800 — 4800 бод b 9600 — 9600 бод
- b 19200 19200 бод
- b 38400 38400 бод

*Протокол связи UART* Используется стандарт EIA-RS232 C

### Формат:

- 1. Последовательный вывод 1200/2400/4800/6900/19200/38400 бод/с
- 2. Биты данных 8 бит
- 3. Биты четности нет
- 4. Стоп-биты 1 бит

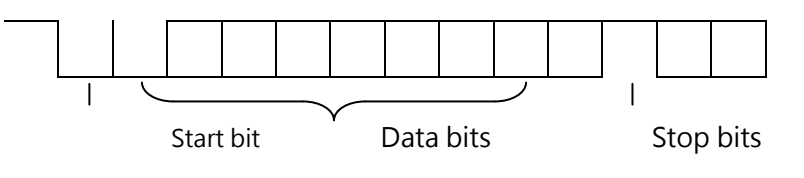

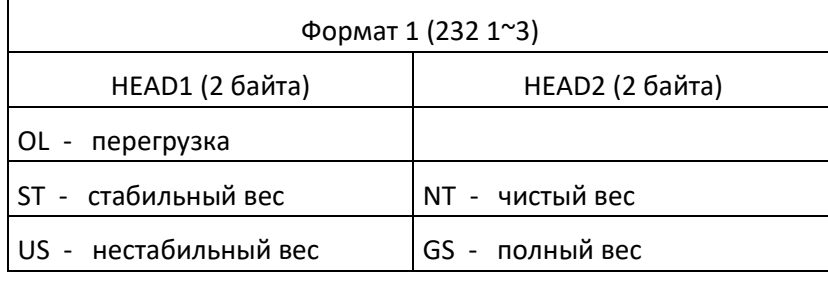

Строка 18 байт, ASCII (kg g t lb)

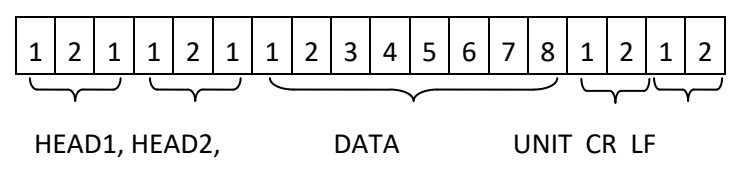

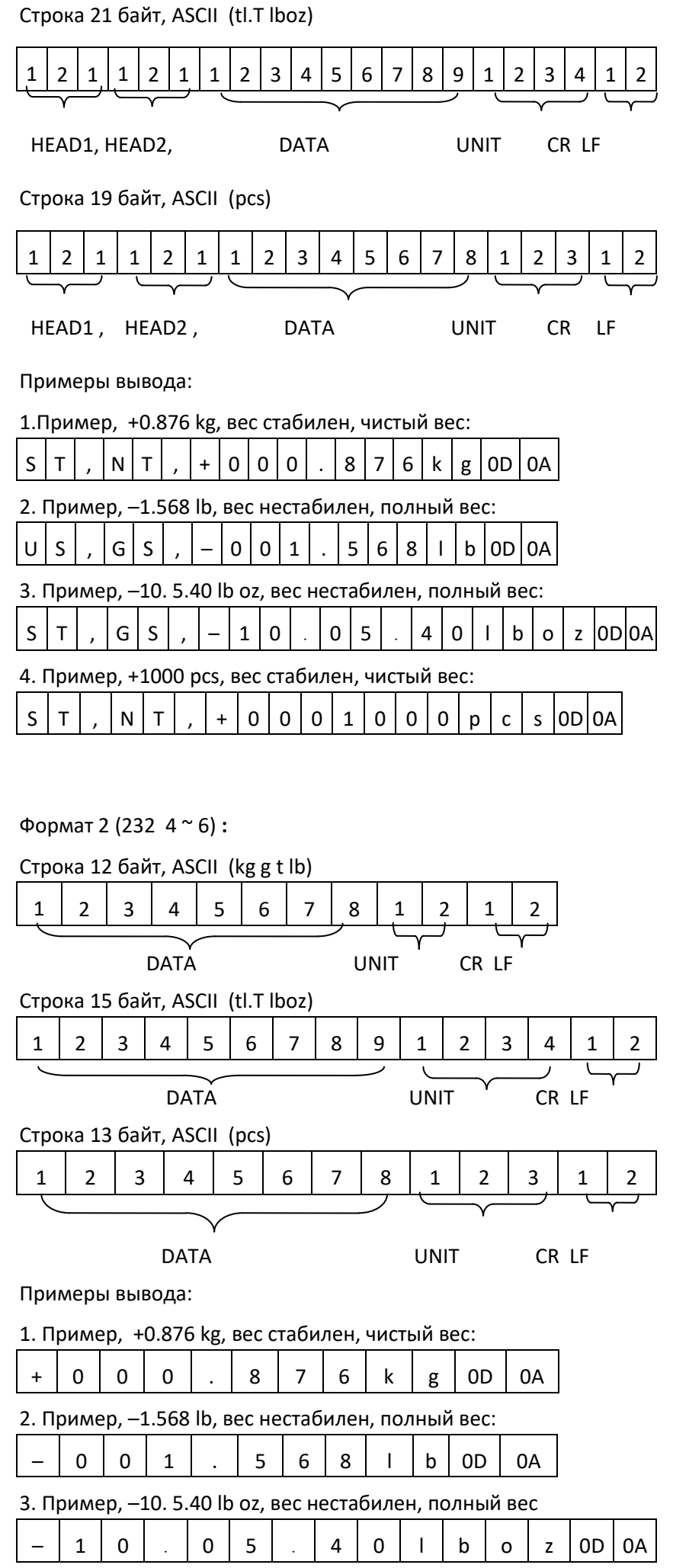

4. Пример, +1000 pcs, вес стабилен, чистый вес:

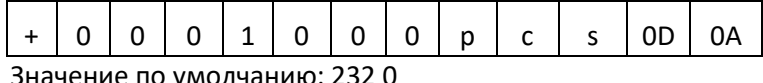

Значение по умолчанию: 232 0

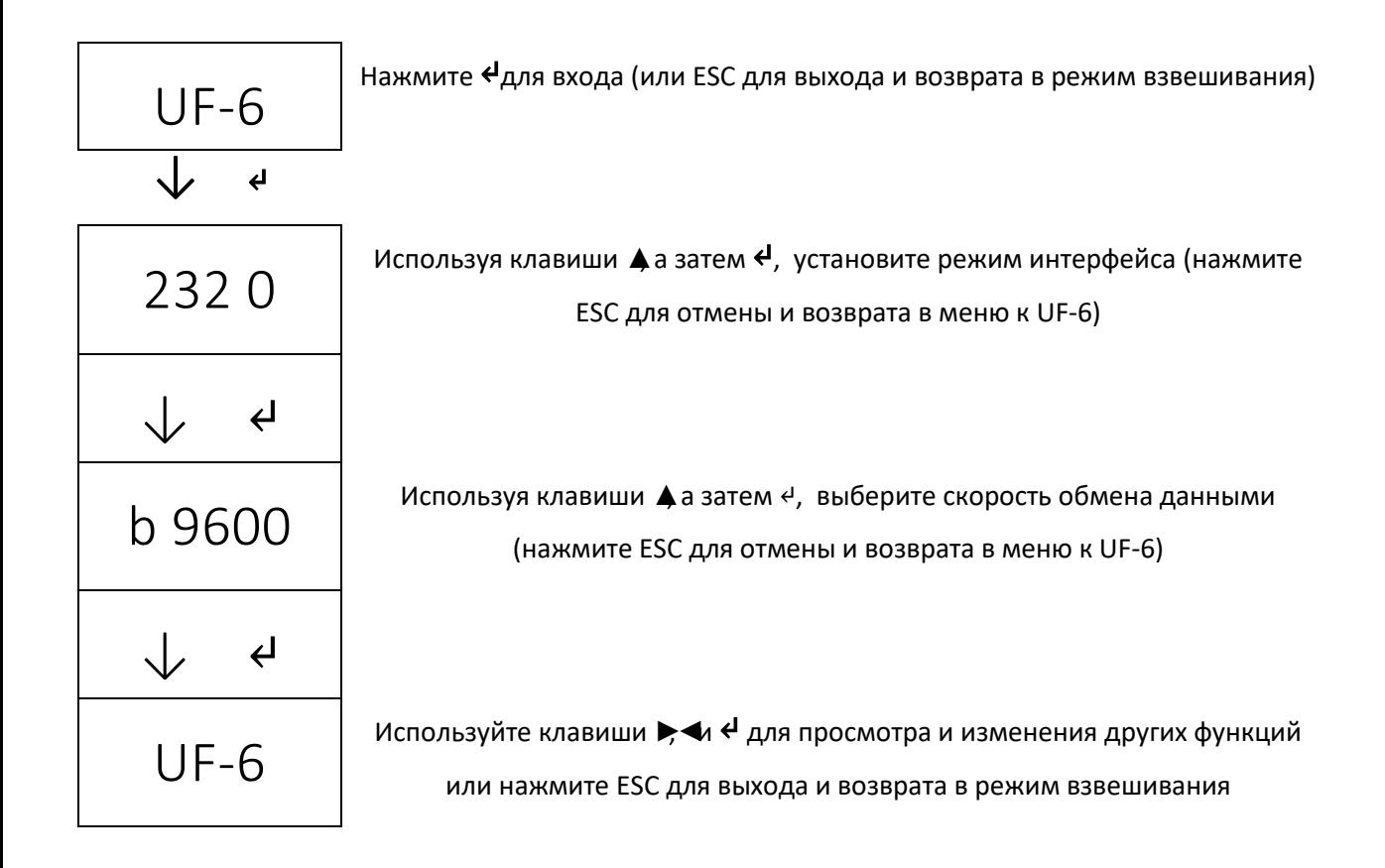